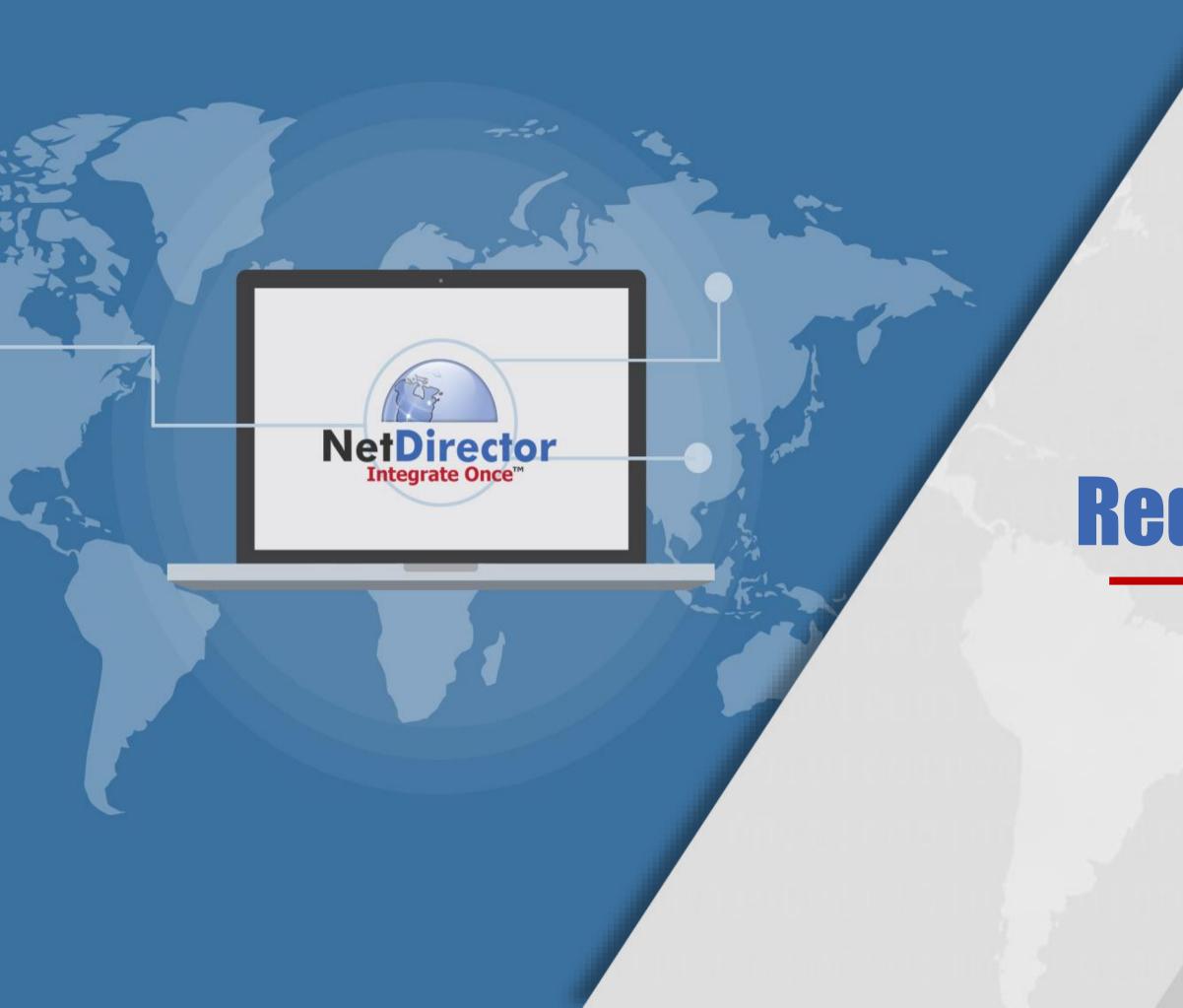

## NetDirector Integrate Once

## **Redaction Overview**

Service Powered by

BLACKMARKER

www.NetDirector.biz

# **REDACTION SERVICE**

Uses Artificial Intelligence (AI) to automatically redact PII from documents

Created specifically for Default Law but can be used in other arenas

Produces completely "flat" redacted copies with zero metadata

Generates immediate & significant labor savings

Processes tens of thousands of documents in parallel at any given moment

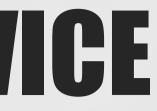

# **REDACTION CHALLENGES**

## **Increased Risk**

Manual redaction = missed text or incorrect redactions

### **Increase in Staff**

More time & money spent redacting documents from scratch

### **Potential Security Issues**

Other solutions run on desktops or laptops, requiring increased security monitoring for your IT staff

### **Incorrect Results**

Other redaction tools can revert to manual to address other text types

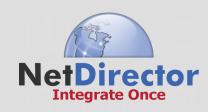

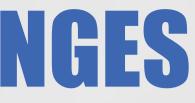

# WHY USE REDACTION SERVICE?

### **Highest Accuracy:**

Powered by AI, guarantees redaction cannot be undone which ensures compliance

## **Cloud-deployed Solution:**

**Reduces the people component and scales to handle** more documents with compute power under a subscription (SaaS)

## **Save on Operating Expenses:** The time savings realized from a client-firm testing is approximately 75% of manual effort

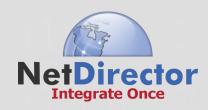

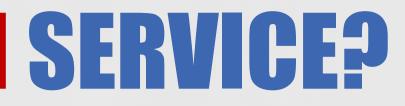

# **REDACTION OPTIONS**

With Human Review/Approval of document post redactions

Automatically without reviewing document post redaction

\*Firms can use a combination of all options if desired!

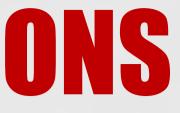

# **REDACTION DOC TYPES**

Mortgage **Deed of Trust** Act 91 Letter **Payment History Notice of Intent Demand Letter Lexis Nexus Search** 

**Skip Trace** Note **Loan Modification Escrow Statement Escrow Analysis** Act 6 Letter Assignment

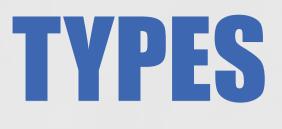

### **Military Search** (SCRA) **Bankruptcy PACER** Search **DMV Search SSN Search Heir Search**

# EASY TO MPLEMENT

## **Send Documents:**

- **Via Integration with NetDirector using Document Transaction**
- Without Integration using drag and drop technology on the fly

\*Firms can use a combination of all options if desired!

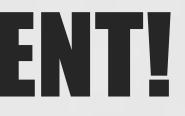

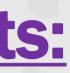

# **REDACTION ON THE FLY**

## **Easily drag & drop files into the library to redact**

| E Menu                                                | BLACKMARKER , |        |
|-------------------------------------------------------|---------------|--------|
| Document Library                                      |               |        |
| Filter by Name, Id, Types, or Batch/Notes Q<br>□ Name | Notes 🗟       | Type 🗢 |
| fe471f83-0a83-4a97-846f-41c7c425f338.pdf              | 201528        | Mortga |
|                                                       |               |        |

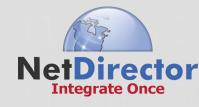

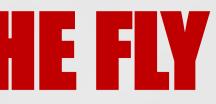

| New Red | laction Jo | b Bur          | ndle - |
|---------|------------|----------------|--------|
| Size ▽  | Pages ⊽    | Status 🗢       |        |
| 1.1 MB  | 19         | Review         | ~      |
|         |            |                |        |
|         | Size ▽     | Size マ Pages マ | Size   |

bault@netdirector.biz 🗸

## **REDACTION ON THE FLY**

## **Use the workbench to redact without integration if needed!**

| = | Menu                                                            | BLACKMARKER                                                                                                    |
|---|-----------------------------------------------------------------|----------------------------------------------------------------------------------------------------|
|   | fe471f83-0a83-4a97-846f-41c7c425f338.pdf<br><sub>Mortgage</sub> |                                                                                                    |
|   | , <sup>*</sup> .                                                | LIBER 207 PAGE                                                                                                    |
|   |                                                                 | STATE OF MICHIGAN - JACKSON<br>Received 04/20/2016 11:00 AM<br>Processed 04/20/2016 01:52:04 PM<br>Amanda L. Riska, Clerk/Register<br>FNMA 401170 |
|   |                                                                 | ✓ App                                                                                                    |
|   |                                                                 |                                                                                                    |
|   |                                                                 |                                                                                                    |
|   | MIN : 1001507-02015                                             | MORTGAGE <sub>V</sub><br>Loan No. 20152                                                                                                    |
|   | PARCEL TAX ID#:<br>PMI CASE#:                                   | Page 1 / 19                                                                                                    |

Integrate Once

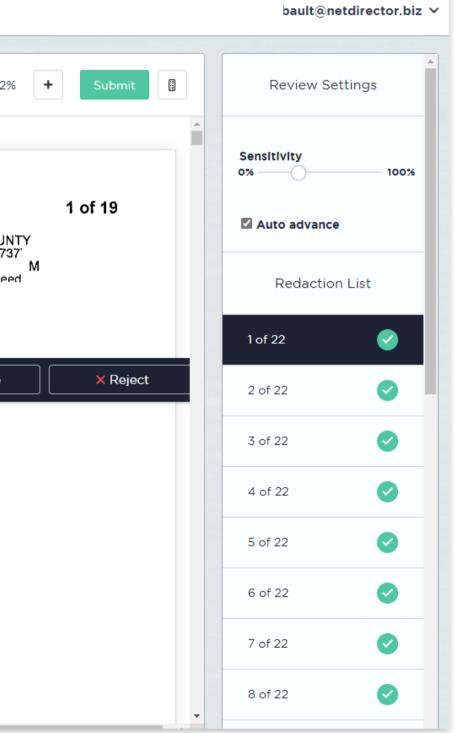

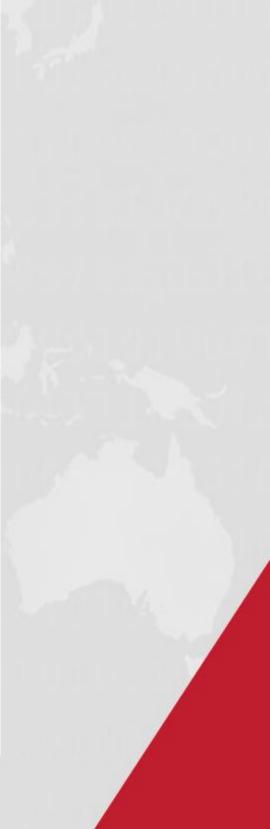

## **How Does the Redaction Service Work?**

## **Redaction No Human Review**

| Step                     |  |
|--------------------------|--|
| Reda<br>Docui<br>to Firr |  |
|                          |  |
|                          |  |

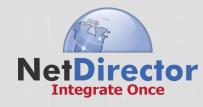

### 3

### icted iment sent m

## How Does the Redaction Service Work?

## **Redaction with Human Approval**

| Step 1         |                                                 |                                                             |  |  |
|----------------|-------------------------------------------------|-------------------------------------------------------------|--|--|
| Document sent  | Step 2                                          |                                                             |  |  |
| to NetDirector | Document is redacted                            | Step 3                                                      |  |  |
|                | URL link is sent<br>to review the<br>redactions | Open the link to<br>review and<br>approve the<br>redactions |  |  |

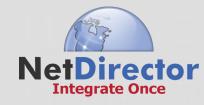

### Step 4

### Redacted Document sent to Firm

## **URL** link is sent back to your case system – OR you can see your document in the Workbench Queue.

|   | ightarrow C (                                      |                                                         |               | 5   | ~o | ≦ @    | <b>A</b> |   |
|---|----------------------------------------------------|---------------------------------------------------------|---------------|-----|----|--------|----------|---|
| ŧ | Menu                                               | BLACKMARKER                                             |               |     |    |        |          | ~ |
|   |                                                    | URL Link Provided by NetDirector                        |               |     |    |        |          |   |
|   | testnote.pc<br>Note<br>xB82MgBjnsh6CGRo<br>TomTest |                                                         | -             | 69% | +  | Submit |          |   |
|   |                                                    |                                                         |               |     |    |        |          | - |
|   |                                                    |                                                         |               |     |    |        |          |   |
|   |                                                    |                                                         |               |     |    |        |          |   |
| L |                                                    |                                                         |               |     |    |        |          |   |
|   |                                                    |                                                         |               |     |    |        |          |   |
|   |                                                    |                                                         |               |     |    |        |          |   |
|   |                                                    | HOME EQUITY LINE AGREEMENT, DISCLOSURE STATEMENT AND NO | DTE           |     |    |        |          |   |
|   |                                                    |                                                         |               |     |    |        |          |   |
|   |                                                    | Date: December 4, 2003 Loan Number:                     |               |     |    |        |          |   |
|   |                                                    | Borrower:                                               |               |     |    |        |          |   |
| L |                                                    |                                                         | tions will be |     |    |        |          |   |
| L |                                                    |                                                         | ghted blue.   |     |    |        |          |   |
|   |                                                    | Property Address:                                       |               |     |    |        |          |   |
|   |                                                    | CREDIT TERMS SUMMARY                                    |               |     |    |        |          |   |
|   |                                                    | Maximum Credit Line: \$ 95,150.00 Page 1/5              |               |     |    |        |          |   |
|   |                                                    | Maximum Credit Line: \$ 95,150.00 Page 1/5              |               |     |    |        |          | - |
| L |                                                    |                                                         |               |     |    |        |          |   |

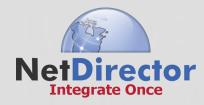

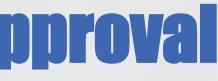

## **Scroll through the** document to review the redactions.

3. PROMISE TO PAY: I promise to pay the amount of all Principal, finance charges, late charges, dishonored check charges, and other charges and costs (including all costs of Lender in securing, perfecting and enforcing its lien) that may be due under this Agreement or under the Security Agreement signed in connection with this Account, including all charges that may exceed the Maximum Credit Line as provided for in this Agreement. All past due amounts shall be due and payable immediately upon demand by Lender.

4. STATEMENTS: At the end of each monthly billing cycle in which there is a debit or credit balance of more than one dollar (\$1.00) or in which a finance charge has been imposed, Lender will send me a statement (the "Statement") showing the activity in my Account during the cycle and the minimum amount (the "Minimum Monthly Payment") I must pay by the due date stated thereon.

2002/05 henote1.pcl

Page 1 of 5

16/19996/81408

Loan Number:

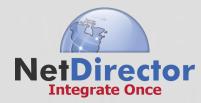

5. **PREPAYMENT:** I may prepay my Account balance in whole or in part at any time, however, I must pay at least the Minimum Monthly Payment as stated in Section 7 below.

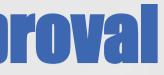

### LOSURE STATEMENT AND NOTE

### **Once complete, select** Submit and the document will be sent to you via a NetDirector Document transaction.

| = | Menu                                      | BLACKMARKER                                                                                                    |
|---|-------------------------------------------|----------------------------------------------------------------------------------------------------|
|   | testnote.pdf<br>Note<br>xB82MgBjnsh6CGRcS | <b>₂</b> <sup>*</sup> − 69% + Submit                                                                                                    |
|   | TomTest                                   | Michael S. Dobies Borrower GMAC MORTGAGE CORPORATION                                                                                                    |
|   |                                           | WITHOUT RECOURSE<br>PaytotheOrder of<br>GMAC Bank                                                                                                    |
|   |                                           | 2002/05 henote5.pcl Borrower Borrower B |

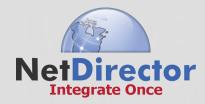

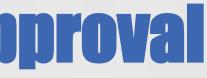

18. **CREDIT REVIEW:** Now, and in the future, I authorize Lender at any time to make or order whatever credit investigation or reports Lender feels are necessary and proper to evaluate and re-evaluate my credit or financial standing and/or employment. I authorize Lender to share with credit bureaus, its credit experience with me.

19. SECURITY: I have given or will give Lender, a security interest or mortgage ("Security Agreement") on the real or personal property that is my principal or secondary residence which is located at:

### 227 Buckhorn Dr., Orion Township, MI 48362

("the Security"). I warrant that this Security is the principal or secondary residence of, and owned by, either the Borrower and/or Co-Borrower. and under the Security Agreem interest in any of my property for some other obligation or in some other security agreement, then that property will also secure this Agreement, provided however, that if such property is my principal or secondary residence and is

not the Security listed in this Section 19, then such property shall not secure this Agreement regardless of any other agreement between Lender and me.

2002/05 henote3.pcl

Page 3 of 5

Page 3/5

## You also have the option to remove the redaction.

**Right click on the blue box, then select Reject.** 

# Loan Number:

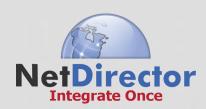

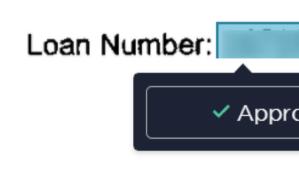

To add a redaction, highlight over the information and right click. The redaction portion will turn yellow.

Right click again and the Approve/Reject pop-up will open. Select Approve.

| MENT | AND NOTE |
|------|----------|
| ove  | × Reject |
|      |          |

# RETURNON VALUE

- Reduced Admin Costs
- Reduced Data Mishaps
- Faster Turnaround Times
- Improved Client Satisfaction & Productivity
- Move resources into more profitable directions Gain Competitive Advantage

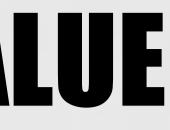

## **Getting Started....**

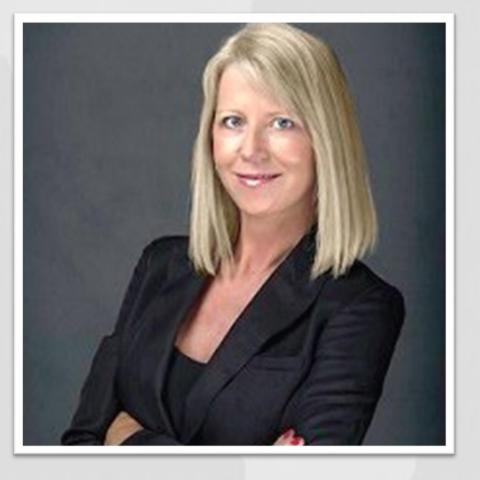

**Gretchen Borer** Direct: 813.736.0115

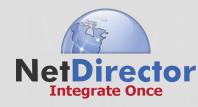

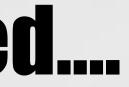

# **National Account Manager Gretchen@netdirector.biz**

# **COMMENTS/QUESTIONS**

# Nicole Borelli 813-343-2257

## **NetDirector Integrate Once**<sup>™</sup>

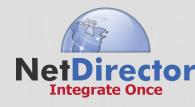

nicole@NetDirector.biz

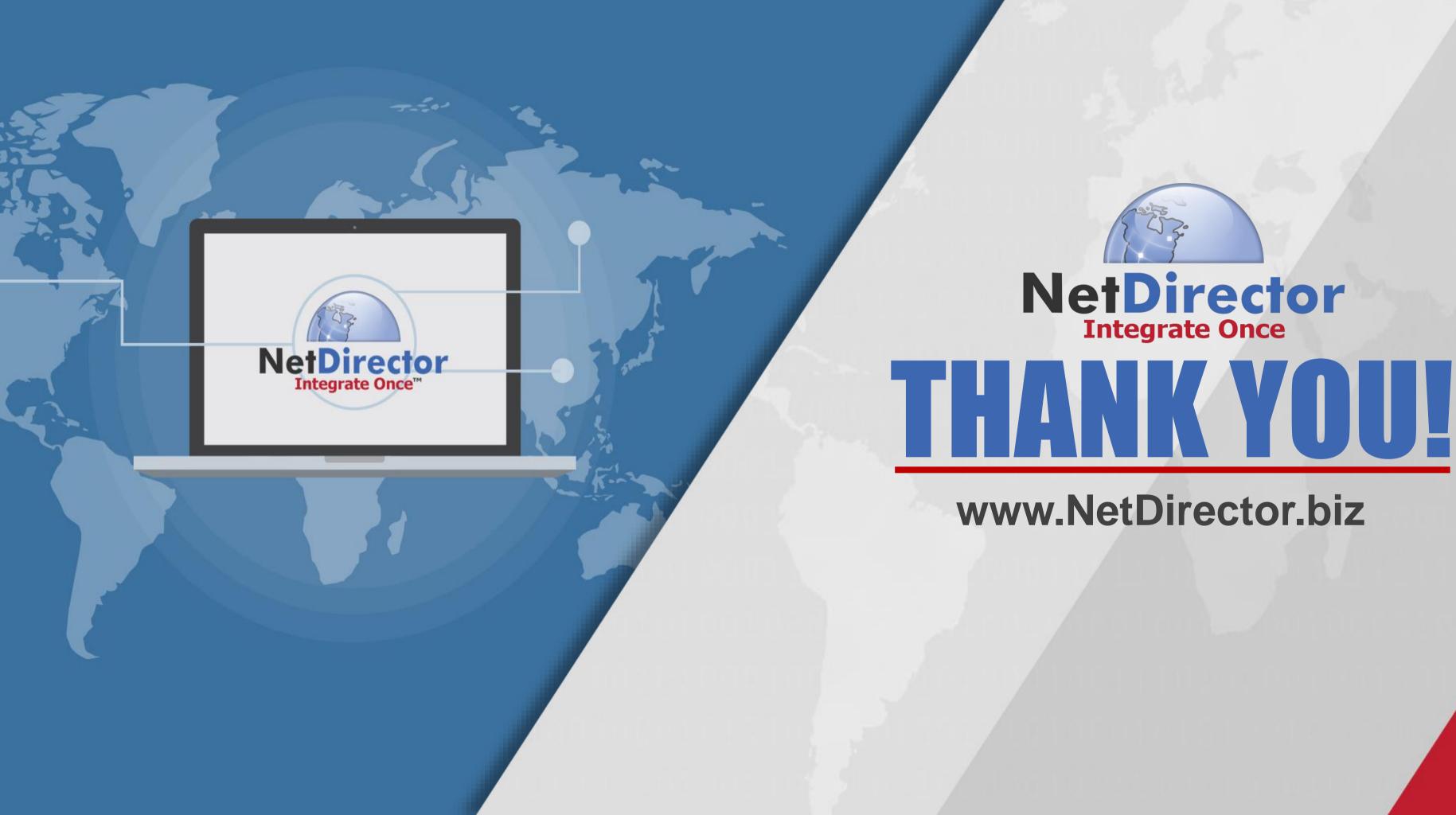